## Strickanleitung in deutsch · Oktober 2009

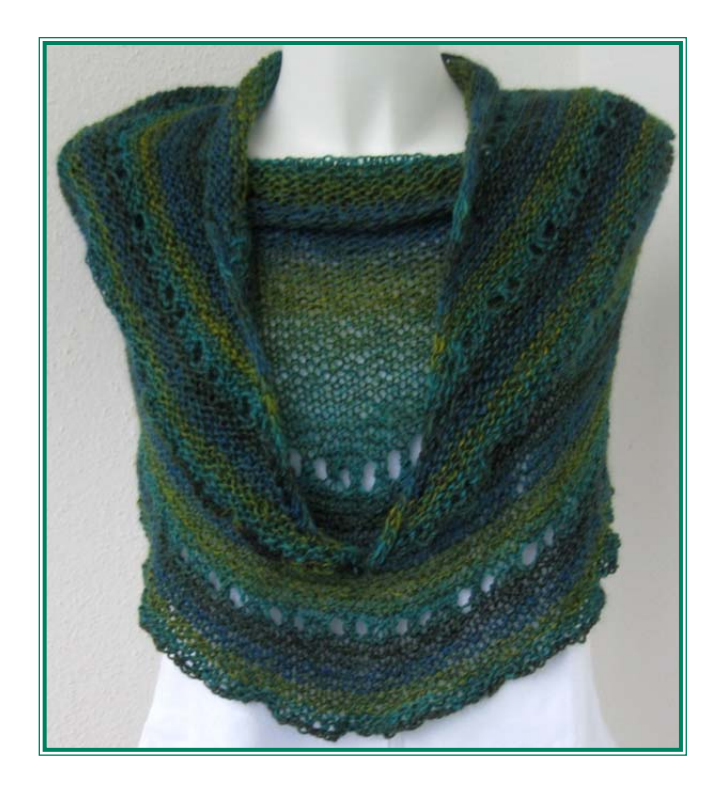

## "Farbmagie" Nina Biedermann

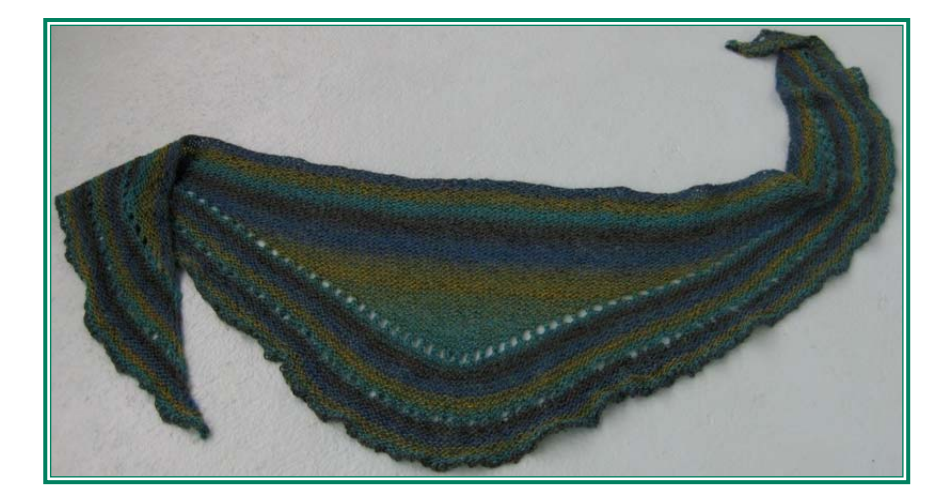

Diese Anleitung darf nicht kommerziell genutzt und nicht vervielfältigt werden. Copyright by Nina Biedermann · www.nina-strickmagie.blogspot.com

Diese Anleitung ist nicht komplett ausgereift und lässt so jedem Spielraum für eigene Ideen.

Verwendet habe ich: Regia Hand-dye Effect, 100 g / 420 m

Rundnadelstärke: 5 mm

150 Maschen ganz locker anschlagen (kann auch mehr oder weniger sein)

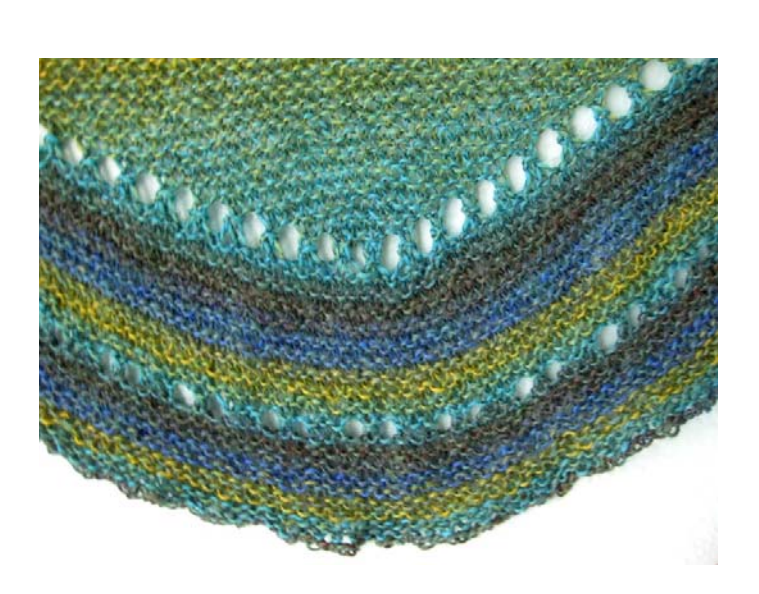

3 Krausrippen

(Randmasche nur verdreht abheben)

Nächste Reihe stricken bis 2 Maschen vor Ende, Arbeit wenden (verkürzte Reihen). Weiter so bis nichts mehr zum Wenden übrig ist. Faden abschneiden.

Alle Maschen auf eine Nadel heben und auf der Vorderseite Faden neu ansezten.

Ich habe die jeweils 2 Maschen von den verkürzten Reihen so abgestrickt: Diese Maschen auf die rechte Nadel abheben. Faden auf die linke Nadel, beide Maschen wieder auf links. Faden um die 2 Maschen nach hinten und normal rechts abstricken. Immer vor und nach den 2 Maschen einen Umschlag arbeiten, (da wo die verkürzten Reihen gewendet wurden) der dann auf der Rückseite verdreht abgestrickt wird. So sind die Löcher nicht all zu groß.

So kann jetzt weiter kraus rechts gestrickt werden, dabei in jeder Runde nach 2 Maschen einen Umschlag arbeiten, der dann auch in der Rückreihe verdreht abgestrickt werden kann.

Ich habe nach ein paar Kraus-Runden nochmals eine Reihe Lochmuster eingefügt: 3 rechte Maschen, \*1 Umschlag, 1 Ma. abheben, 2 re zusammem, die abgehobene darüber ziehen, 1 Umschlag, 3 rechte Maschen\*.

Weiter stricken bis die gewünschte Größe erreicht oder die Wolle fast zu Ende ist.

Achtung! Genug Wolle übrig lassen zum Abketten.

Ich habe die Kante so gearbeitet:

2 Ma. stricken, die erste über die 2. ziehen, dann diese Ma. zurück auf die linke Nadel nehmen und nochmals re stricken, u.s.w.

So wellt sich der Rand ganz leicht.